# #The Computer Rage

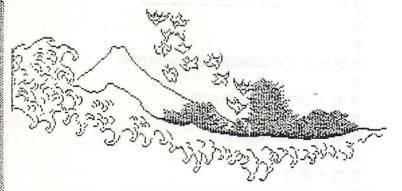

# newsletter of the Yokosuka Computer Club

News, Gossip & Innuendo from the Western Pacific

DOL. 4 No. 2 Fob. 1987 Ed.: Lawrence I. Charters USNH Box 65-1561, FPO Seattle 98765

# Local Gossip Kebruary Meeting

Yokosuka Computer Club will meet Wed., Feb. 11 at 6 p.m. in the General Practice Clinic Conference Room at the Hospital. The major topic of discussion will be ELECTIONS! See p. 3, under "CUCY Elections for 1987" for a list of proposed candidates for the new, improved, vitaminenriched Yokosuka Computer Club.

There will also be discussion of a proposal to move meetings to the MWR Bldg. (the long, long, long building across from the Main Exchange), as well as details on the forthcoming computer

bulletin board, possible classes for club members, and whatever else raises its ugly head between now and then.

# For your info

Page 2 and 3 really are different! They were composed on an IBM PC clone by Roger Delozier using Fontasy.

#### Warning

Don't keep 3.5" diskettes in plastic envelopes! They may be sold this way, but the plastic generates static and attracts dust. It's best to throw the envelopes away. Get one of the flip-n-file boxes at A-33 to put the disks in, and store them upright, like records, CD's, and 6.25" disks.

#### More on 3.5's

If there is enough club interest, 3.5" Sony double-sided double-density disks can be purchased through the mail in bulk for less than \$20 a box for Amiga, Atari, Macintosh, etc. users. With luck, you might even talk the librarians into copying Public Domain software onto the disks before delivery.

C. I. Tech International (4 Westchester Plaza, Elmsford, NY 10523) sells 3.5" double-sided

double-density disks in "rainbow" colors, ideal for adding order to software chaos. Colors available include red, yellow, pink, burgundy, light blue and gray. The price for 40-80 boxes is \$21.65 per box, sold only to dealers and OEMs, but if the club tried hard, it might argue it was a "duplicator" and get the OEM price.

#### Comdex returns

Comdex in Japan '87 will be held in Tokyo, March 3-5, at Harumi Exhibition Center (an artificial island in Tokyo harbor). Get your business cards in order and go shopping for brochures and freebies. This year should have some nice computer goodies on display, including

> new optical disks, digital tape drives, graphics displays, and wild software. If you work it right, you might even get your command to send you on company time.

# Zenith dBASE III

Rumor has it the dBASE III package supplied by Technology Services for use on the Navy's Z-120 micros is copy protected. As using copy-protected software on machines violates several DOD regulations, any information on

how to overcome this problem would be greatly appreciated. Write to the editor at the address shown on the mast.

# Complaints!

In case you hadn't noticed, the "non-local" news is in (more or less) alphabetical order. For those who complain that Apple II always gets top billing, buy an Aardvark, an Australian computer compatible with absolutely nothing.

# Freedom of the press

Springboard Software will release
Springboard Publisher in April for \$139.95.
Substantially more powerful than Newsroom,
the program appears to handle virtually all
desktop publishing chores, and can use

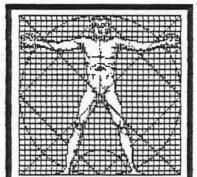

# DBASE 11 PROGRAMING

This month begins the first in a series of articles on programing in dbase II. With the dbase program it is possible to develop a complete menu driven database. This is a great advantage because the person using and maintaining the database does not need to know how to operate the program. All they have to do is follow the prompts of the menu to accomplish tasks that would ordinarily involve memorizing many complicated commands.

For our first program we shall design a simple inventory program. In future issues we will increase the sophistication of the program and add other options. This month we will work on building menus.

- 1) Make a database called master with the following specifications: PRODUCT,C,35
  STOCK:NO,C,10
  ON:HAND,N,3
  ORDER,N,3
  CONT,C,1
- 2) Make a report and name it REPC with the following specifications: 35,PRODUCT <PRODUCT 10,STOCK:NO <STOCK NO 3,ON:HAND HND 3,ORDER ORD
- 3) Type in the following program and call it INV:

  XINV

  XAUTHOR ROGER DELOZIER

  XFLINCTION MAIN MENU FOR INV PROGRAM

  XCOPYRIGHT 1986

  CLEAR

  USE MASTER

  SET TALK OFF

  DO WHILE T

FRASE 7 1 INVENTORY PROGRAM' ? 1 ? ? 'A - ADD RECORDS TO INVENTORY' ? 'B - UPDATE INVENTORY' ? 'C - PRINT REPORT' ? 'D - EXIT' WAIT TO ACTION IF ACTION = 'A' APPEND ENDIF IF ACTION = 'B' EDIT ENDIF IF ACTION = 'C' REPORT FORM REPC TO PRINT ENDIF IF ACTION = 'D' RETURN ENDIF ENDDO

4) Load dbase, set default to b, and run the program by typing do inv. Add these records to your database using the A option:

PRODUCT STOCK HND ORD

| JANE             | 12345 | 33 | 10 |
|------------------|-------|----|----|
| WORD WRITER 128  | 14567 | 15 | 20 |
| SWIFT CALC 128   | 36496 | 25 | 10 |
| DATA MANAGER 128 | 10974 | 19 | 14 |
| BARDS TALE       | 53092 | 16 | 22 |
| BORROWED TIME    | 23094 | 15 | 10 |
| PSI 5 TRADING CO | 76206 | 17 | 19 |
| LEADER BOARD     | 86305 | 10 | 30 |
| PAPERCLIP 128    | 65442 | 10 | 10 |
| THE CONSULTANT   | 39984 | 10 | 10 |
|                  |       |    |    |

5) Use the B option to change the amounts you have on hand. Then print a report using the C option. When you are done use D to quit.

The following is an explanation of the programs XINV XAUTHOR ROGER DELOZIER XFLINCTION MAIN MENU **XCOPYRIGHT 1986** Standard opening remarks CLEAR Clears all variables and files in use USE MASTER Selects database file to use SET TALK OFF Prevents program statements from appearing on the screen DO WHILE T Beginning of an endless loop ERASE Clears the screen INVENTORY PROGRAM' 2 7 ? 'A - ADD RECORDS TO INVENTORY' ? 'B - UPDATE INVENTORY' ? 'C - PRINT REPORT' ? 'D - EXIT' Prints the screen WAIT TO ACTION Waits untill a key is pressed and stores it in a variable called action IF ACTION = "A" APPEND ENDIF If action is a then the append command is used to add records IF ACTION = 'B' EDIT ENDIF If action is b then the edit option is used to edit records IF ACTION = 'C' REPORT FORM REPC TO PRINT

If action is a then the report we

ENDIF

specified earlier is printed

IF ACTION = 'D'

RETURN

ENDIF

If action is d then the program is terminated

ENDDO

This loops program control to the do while t statement

This is a very simple program but it provides us with the frame to build more complex applications. Try making a simple menu program with your own database. It is easy if you follow the basic steps outlined in this program.

# CUCY ELECTIONS FOR 1987

Commodore Users Club of Yokosuka has just held its election of club officers for 1987. Rumor has it that the elected officers are willing to accept nominations for the offices of Yokosuka Computer Club when the clubs merge in February. The elected officers are as follows:

President - Roger Delozier

Vice President - Art Murphy

Secretary - Mary Delozier

Treasurer - Jerry Curtis

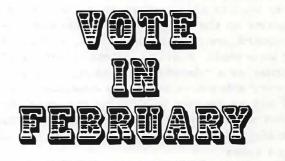

Come and vote in february. Your participation and nominations for club officers are welcome.

Newsroom and Apple clip-art files. It works on 128K models of the IIc, IIe and IIgs.

# AppleWorks templates

Volunteer needed: TAWUG (The AppleWorks Users Group, P.O. Box 24789, Denver, CO 80224) has written to us to ask if we'd like help with AppleWorks. TAWUG produces collections of AppleWorks templates, and charges \$3 per disk for two "sides" of templates on a 5.25" disk. They also have 3.5" disks at \$7.50 each, but one 3.5" holds as much as 2½ of the larger disks. If someone is interested, the letter, order form, etc., will be available at the next meeting.

#### Little Blue

Applied Engineering' Little Blue should be out soon for less than \$500. It allows an Apple II to run MSDOS software using a high-speed 8086 CPU and 640K of RAM, but you have to buy an MSDOS disk drive. It does run Lotus 1-2-3 and Flight Simulator.

# Mac to Apple !!

ALSoft, Inc., has developed ProLink, a utility which allows files to be transferred back and forth from Apple II 3.5 in. disks to Macintosh disks. This allows, among other things, AppleWorks files to be used on the Mac, and Mac data to be used on the Apple II. Since the disk is read directly, there are no cables, protocols, or other programs required. It's also cheap -- \$39.95 -- but the conversion can only be done on a Mic, not an Apple II.

#### Atari clones

Atari has introduced a really cheap, powerful IBM clone, the Atari PC. It comes with 512K, one 5.25" floppy drive, switchable 4.77/8 MHz CPU, serial and parallel ports, a Microsoft-compatible mouse, and keyboard for \$499. It has no expansion slots, but includes a custom graphics chip capable of showing all IBM graphics modes, up to and including EGA. There is room internally for a planned hard disk.

# Desktop publishing?

Atari's new Mega ST will be offered in 1, 2, and 4 megabyte models and, unlike the current ST line, will be able to support the weight of a monitor on the system box. It also has a separate keyboard, battery-backed clock, and bus extension for new stuff. Atari is selling it with a \$1500 laser printer as a "desktop publishing" system, which is very attractive with two exceptions: the Mega ST has no desktop publishing software, and even if it did would require a hard disk. Unfortunately, the Mega ST cannot use the current line of ST hard disks...

#### Commodore clones

Commodore's entry into the U.S. PC market isn't as powerful as Atari's, but the new PC-10-1

does include 5 expansion slots. It also has 512K, one 5.25" drive, a 4.77 MHz CPU, serial and parallel ports, and a graphics board (without EGA capability) for \$999.

# Amiga dBASE III

Versasoft Corp. claims its Dbman database can use dBASE III Plus files. The Amiga version is \$149.95, the Mac version is \$249.95, and future Xenix versions will be between \$995 and \$1895.

### Really base

Ashton-Tate knows how to make friends.

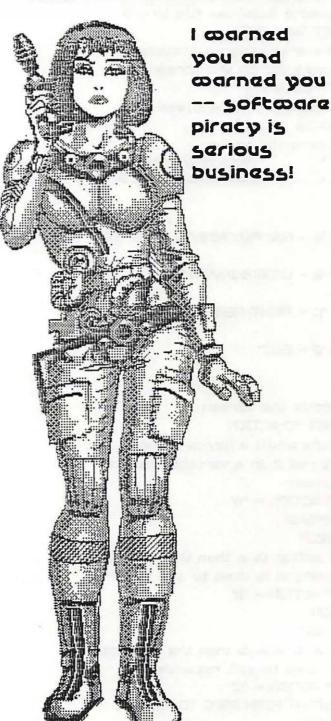

Wayne Ratliff, who wrote dBASE II and III, waited three years as part of a non-competition clause with A-T before joining another company, and in Oct. 1986 he finally joined Migent. In Dec. A-T filed suit against Migent claiming theft of technology. Maybe Ratliff should change his name to Mike Deaver.

#### Fading past

Steve Wozniak allegedly developed the Apple II just to impress friends at the Home Brew Computer Club. Ten years after his presentation, Home Brew held its last meeting in December 1986.

#### Media review

ChocWare, produced by Hi-Tech Choc, is a chocolate diskette, allegedly the "perfect gift" for a friend or enemy who spends more time with computer friends than

with the old-style flesh and blood type. On the back of the diskette envelope are the usual disk warnings ("Do not expose to heat or sunlight, or ChocWare may become true software") and diagrams (a mouth with instructions to "Be sure to insert the ChocWare diskette into proper slot as shown.") ChocWare also claims it "is the only diskette that provides satisfying results with or without a computer" and "is double-sided, double-delicious and compedible with most opereating systems."

Generally speaking, all of this is true.
But...the claim made on the envelope that
ChocWare provides "64 delicious bytes of gourmet
chocolate" is, like most diskette capacity claims,
an exaggeration. This may be the unformatted
capacity, but (based on extensive, destructive
testing of just one diskette), our results come
closer to 40 bytes or so. Be warned.

#### Sony invented 'em

Diskette Gazette's latest ratings of 3.5" diskettes are as follows: Sony, JVC, Fujitsu, Maxell -- excellent; BASF, 3M, good; Memorex, poor; and "not enough info" for Verbatim and Dysan. The same issue also had several pages of Macintosh Public Domain disks for sale, as well as bulk prices for 3.5" and 5.25" diskettes. Diskette Gazette is free for the asking; write International Datawares, Inc., 2278 Trade Zone Blvd., San Jose, CA 95131.

## CP/M, anyone?

Still using CP/M? Envious of all the fancy new machines and fancy new programs? Spite Software (4875 SW 19th Dr., Portland, OR 97201) has all kinds of fancy new CP/M software including Thoughtline, an outlining program even

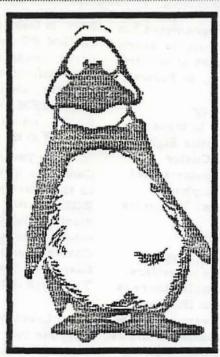

more powerful than Thinktank, Word Finder, a pop-up thesaurus, Presto!, a "Sidekick" like utility, and lots of other nice goodies.

# WordStar, Episode IV

MicroPro has released
WordStar 4.0, a major upgrade to
the world's most popular word
processor. MicroPro purchased
NewWord in October to get some
of the new features (NewWord
was written by the original
design team after leaving
MicroPro), and added some of its
own.

Among other things, WS 4.0 will load completely into memory, if possible, avoiding the familiar file-swapping delays. It also has an "unerase" feature,

up to 40 macros assigned to function keys, a 14-function calculator, line and box drawing capability, and shows boldface and underscores directly on the screen. A 220,000 synonym thesaurus and 87,000 word spelling checker are included, and the program will automatically index a document. The program will also simultaneously support two different printer configurations, and allow multi-line headers and footers.

On the bad side, all this is available just for the PCDOS and MSDOS crowd. There is no CP/M version.

# Computer music

Want really nice computer music? Look into MIDI (Musical Instrument Digital Interface) products. Future Music (Box 1090, Reno, NV 89504) has an extensive catalog of mail-order MIDI stuff for the Amiga, Apple II, Atari 800 and Atari ST, C64 and C128, IBM, and Macintosh, including interfaces, cables, software and synthesizers. Their support for C64 and C128 machines is exceptionally strong.

# ImageWriter clone

Those looking for alternatives to the chronically-short Apple ImageWriter should investigate the Seikosha SP-1000AP. According to their literature, this is compatible with all Apple II and Macintosh packages (and presumably Amiga, Atari, etc.), and costs less money. Seikosha is a division of Hattori Seiko, the watch company. They also manufactured the first dot-matrix printers for the 1964 Olympics.

#### 1986 in review

Great moments in 1986: one man, after discovering his elderly mother had sent almost

all her savings to Jerry Falwell, programmed his computer to dial Falwell's toll-free number every 30 seconds — for nine months. Owners of toll-free numbers are billed \$1 per connection, so Falwell lost about half a million bucks.

-

Not so great moments: university researchers used personal computers to trace the paths of bullets at the Battle of the Little Bighorn. This came 110 years too late to help Custer.

Weird: a teenager had his computer seized for swiping Richard Nixon's unlisted phone number from the Library of Congress. The judge was puzzled: why did he want it?

#### Outlook for 1987

Atari, Commodore and Franklin may do better in 1987 than 1986, predict some observers. Unless you like the status of the initials, there is no particularly good reason to buy an IBM to get an IBM PC-compatible machine -- everybody else makes one that is faster, has more options, and is cheaper. With PC-compatible machines running around \$1000, Commodore's Amiga may actually do better as a "quality product" because of its higher price. Recent 512K RAM expansion cards and faster peripherals make the C-64 and C-128 machines more competitive, too. Commodore technically defaulted on several bank loans, and lost a bundle of money in 1986, but still met all interest payments on time. These same banks think Commodore is making a mistake trying to sell its new PC-10 (an IBM PC-compatible) in the U.S., but will probably lend more money.

Atari, which made a bundle of money with its stock offering, is doing very well with its ST line of Mac-like machines, and even managed to make money on its low-end computers and video game machines -- for the first time in several years. Atari, like Apple, does not have any outstanding bank loans.

Franklin, back from bankruptcy, has had an agreement with Sears to sell its Apple II-compatible machines for several months, and recently added an IBM PC-compatible to the list. Banks are feeling confident enough to loan more money, though not much.

#### Lotus fantasy

Lotus is now selling a copyprotected version of 1-2-3 for just
\$39.95 -- but it is limited to 64 rows
by 256 columns. It also adds "Printed
by 1-2-3 Educational" at the bottom
of all printouts to discourage business
use. This should boost sales of
white-out fluid.

# English clone

Amstrad, the two-year-old English computer firm, has started selling the PC1512 in the U.S. for \$799. It looks like an Atari ST, but is actually an IBM PC-compatible with 512K RAM, one disk drive, graphics adapter, serial interface and Microsoft-compatible mouse, and monochrome monitor, along with MSDOS 3.2, DOS Plus, GEM, GEM Desktop, GEM Paint, Locomotive BASIC, and a simple word processor.

#### You want it, you got it

So you like the Mac, but want color? Computer Friends, Inc., has just what you need in their newest version of Superchroma. This RGB monitor has its own 68000 CPU, and displays 640 by 480 pixels in 256 simultaneous colors from a palette of over 260,000. Chromapaint software allows standard MacPaint files to be "colorized," which should make Ted Turner happy. All this for just \$2995.

# Cheap

Levco has dropped the price of its Mac upgrade board, the Prodigy 4 (4 megabytes RAM, 68020 CPU running at 16 MHz, 68881 math processor, SCSI port), from \$7000 to just \$4995. They're even less if you buy in bulk.

# A Programming Language

APL\*Plus has been released by STSC for the Macintosh, priced at \$395. Programs written on the Mac can be run, unchanged, on any other APL\*Plus machine, ranging from an IBM PC to a Cray-2. If you've never played with APL, it is great fun, very powerful, and can do anything.

#### Side dish

Borland has purchased Click-On Worksheet, a spreadsheet program which runs as a Macintosh desk accessory, from T/Maker. Borland will use a revised version of the spreadsheet in its next release of Sidekick for the Macintosh.

# In the chips

Tandy (Radio Shack) brought in \$568.1 million in Dec. 1986. While much of this was stereo gear, remote-controlled toys, etc., computers and cellular phones were by far the hottest items. For all of 1986, Tandy sold more IBM PC-compatible machines than IBM. Tandy would have done even better but couldn't build

# enough machines to meet demands. Zenith tip = 397

Those with Zenith Z-248 machines under the DOD contract (anyone local yet?) may have trouble using a modem. The modem is supplied with a 25-pin connector, but the Z-248 uses a 9-pin port. Solution: buy the 9-pin to 25-pin graphics input device cable, CLIN0036, at \$5.

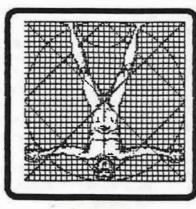